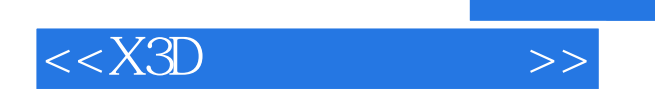

 $<<$ X3D  $>>$ 

- 13 ISBN 9787121045448
- 10 ISBN 7121045443

出版时间:2007-01-01

页数:464

PDF

更多资源请访问:http://www.tushu007.com

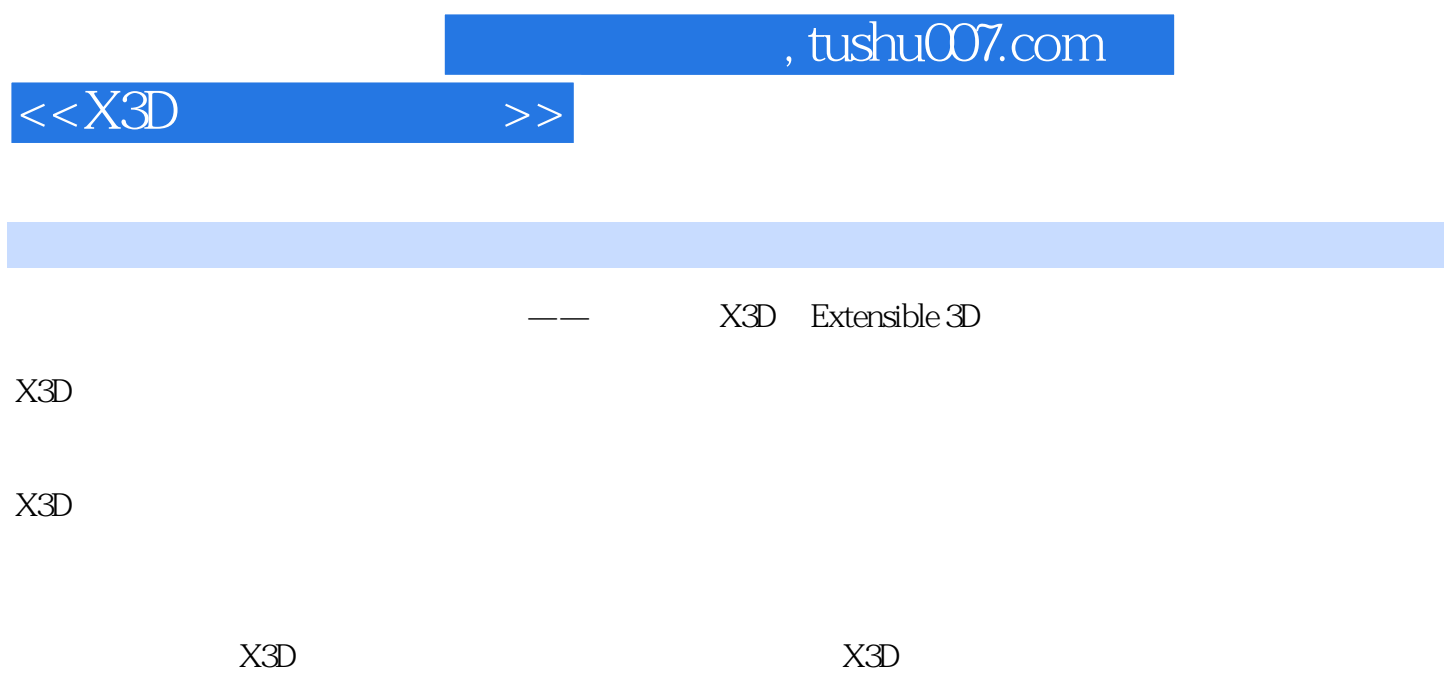

and tushu007.com

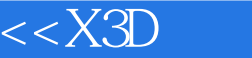

1 X3D 1.1 1.2 X3D 1.3 X3D 1.4 X3D 1.5 X3D 1.6 X3D 1.6.1 X3D 1.6.2 X3D 2 X3D 2.1 X3D 2.1.1 X3D 2.1.2 Xj3D UML 2.1.3 Xj3D 览器安装使用2.1.4 X3D其他浏览器2.2 X3D软件开发编辑器2.2.1 记事本X3D编辑器2.2.2 X3D-Edit 2.1 X3D<br>
2.1.4 X3D<br>
2.2 X3D<br>
2.2 X3D<br>
2.2 X3D<br>
2.3 X3D<br>
2.3 X3D<br>
2.3 2.3 X3D<br>
2.3 2.3 X3D<br>
2.3.2 Java1.4.2 2.3.3 XML 2.3.4 X3D-Edit 2.4 X3D 2.4.1 X3D 2.4.2 X3D 3 X3D 3.1 X3D 3.1.1 X3D 3.1.2 X3D 3.1.3 X3D 3.1.4 X3D 3.1.5 X3D 3.2 X3D 3.2.1 X3D 3.2.2 X3D 3.2.3 X3D 3.2.4 X3D 3.3 X3D 3.3.1 X3D 3.3.2 X3D 3.4 X3D 3.5 X3D 3.6 X3D 4 X3D 4.1 X3D 4.2 head 4.3 component 44 meta 44.1 MetadataInteger 44.2 MetadataFloat 44.3 MetadataDouble 444 MetadataSet 445 MetadataString 45 Scene 46 field 47 fieldValue 4.8 X3D 5 X3D 5.1 Shape 5.1.1 Shape 5.1.2 Shape 5.1.3 Appearance 5.1.4 Material  $51.5$  Geometry  $51.6$  Shape  $52$  X3D 5.2.1 Sphere 5.2.2 Box 5.2.3 Cone 5.2.4 Cylinder 5.2.5 Text文本造型节点5.2.6 FontStyle文本外观节点5.3 X3D二维空间造型节点5.3.1 Arc2D弧节点5.3.2 3.1.5 GEODIECLY<br>
5.2.1 Sphere 5.2.2 Box 5.2.3 Cone 5.2.4 Cylinder 5.2.5<br>
Text 5.2.6 FontStyle 5.3 X3D 5.31 Arc2D 5.3<br>
5.3.3 Circle2D 5.34 Rectangle2D 5.35 Disk2D 5.3.6 FillProperties 5.3.7 LineSet 5.3.8 LineProperties 5.3.9 Polypoint2D 5.3.10 Polyline2D 5.4 X3D 5.4.1 TriangleSet2D 2D 5.4.2 Contour2D 5.4.3 ContourPolyline2D 5.4.4 Coordinate 5.4.5 CoordinateDouble 5.4.6<br>TriangleSet 5.4.7 TriangleStripSet 5.4.8 TriangleFanSet 5.4.10 Color 5.4.11 ColorRGBA 6 X3D 6.1 5.4.7 TriangleStripSet 5.4.8 TriangleFanSet 5.4.9 Normal 5.4.10 Color 5.4.11 ColorRGBA 6 X3D 6.1 PointSet" " 6.1.1 PointSet" " 6.1.2 PointSet" " 6.1.3 PointSet" "<br>  $\frac{62 \text{ IndexedLineSet}^*}{2288 \text{ rad of 1}}$  " $\frac{621 \text{ IndexedLineSet}^*}{\text{indexedLineSet}}}$ 结构6.2.2 IndexedLineSet"线"节点数据结构6.2.3 IndexedLineSet"线"节点源程序实例6.3 IndexedFaceSet"面"节点6.3.1 IndexedFaceSet"面"节点语法结构6.3.2 IndexedFaceSet"面"节点 6.3.3 IndexedFaceSet "
"
6.4 IndexedTriangleFanSet
6.4.1 IndexedTriangleFanSet 6.4.2 IndexedTriangleFanSet 6.4.3 IndexedTriangleFanSet 6.5 IndexedTriangleSet 6.5.1 IndexedTriangleSet http://edu.friangleSet.com/6.5.3 IndexedTriangleSet.com/6.6.5.3 IndexedTriangleSet IndexedTriangleStripSet 6.6.1 IndexedTriangleStripSet 6.6.2 IndexedTriangleStripSet 6.6.3 IndexedTriangleStripSet 6.7 IndexedQuadSet 6.7.1 IndexedQuadSet 6.7.2 IndexedQuadSet 6.8 ElevationGrid 6.8.1 ElevationGrid 6.8.2 ElevationGrid 6.8.3 ElevationGrid
ElevationGrid
ElevationGrid
Betal
annum 6.9 Extrusion
Betal
annum 6.9 Extrusion
Betal
annum 6.9 Extrusion
Betal
annum 6.9 Extrusion
Betal
annum 6.9 Extrusion
Betal
annum 6.9 Extrusion 6.9.2 Extrusion 6.9.3 Extrusion 6.9.2 Extrusion 6.10 FloatVertexAttribute<br>Matrix4VertexAttribute 4°44 613 XvlShell 613.1 XvlShell 6.12  $\frac{1}{2}$  Matrix Vertex Attribute<br>6.13 XvlShell 6.13.1 XvlShell 6.13.2  $Xv$ Shell  $7$   $X3D$   $7.1$  Transform  $7.1.1$ Transform 7.1.2 Transform 7.1.3 Transform 7.2 Group 7.2.1 Group 7.2.2 Group 7.2.3 Group<br>
2.3 Group<br>
2.3 StaticGroup<br>
2.3 StaticGroup<br>
2.3 StaticGroup  $\frac{1}{2}$  3.0 StaticGroup<br>7.3.2 StaticGroup 7.4 Inline 7.4 Inline

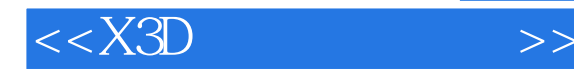

7.4.2 Inline 7.4.3 Inline 7.5 Switch  $7.51$  Switch  $7.52$  Switch  $7.53$  Switch 7.6 Billboard 7.6.1 Billboard 7.6.2 Billboard广告、警示牌、海报节点数据结构7.6.3 Billboard广告、警示牌、海报节点源程序实例7.7 Anchor锚节点(超级链接组节点)7.7.1 Anchor锚节点语法结构7.7.2 Anchor锚节点数据结构7.7.3 Anchor锚节点源程序实例7.8 LOD细节层次节点(分级型组节点)7.8.1 LOD细节层次节点语法结 7.8.2 LOD 8 X3D 8.1 TextureBackground 8.1.1 TextureBackground 8.1.2 TextureBackground 8.2 ImageTexture 82.1 ImageTexture 8.2.2 ImageTexture 8.2.3 ImageTexture 8.3 Image3DTexture 8.3.1 Image3DTexture 8.3.2 Image3DTexture 8.4 ImageCubeMapTexture 84.1 ImageCubeMapTexture 84.2 ImageCubeMapTexture 8.5 PixelTexture 8.5.1 PixelTexture 8.5.2 PixelTexture 8.5.3 PixelTexture 8.6 Pixel3DTexture 3D 8.6.1 Pixel3DTexture 3D 8.6.2 Pixel3DTexture 3D 87 MovieTexture 8.7.1 MovieTexture 8.7.2 MovieTexture 8.7.3 MovieTexture 8.8 TextureCoordinate 68.1 TextureCoordinate 8.8.2 TextureCoordinate and the state of the state and state and state and state state of the state and state and state and state and state and state and state and state and state and state and state and state and state and stat TextureCoordinate3D 3D 8.9.1 TextureCoordinate3D 3D 8.9.2<br>
TextureCoordinate3D 3D 8.10 TextureCoordinate4D 4D 8.10.1<br>
TextureCoordinate4D 4D 8.10.2 TextureCoordinate4D 4D 8.10.1 TextureCoordinate3D 3D 8.10 TextureCoordinate4D 4D 8.10.1 TextureCoordinate4D 4D 8.10.2 TextureCoordinate4D 4D 8.11 TextureCoordinateGenerator 8.11.1 TextureCoordinateGenerator 8.11.2 TextureCoordinateGenerator 8.12 TextureMatrixTransform 6.12.1 TextureMatrixTransform 8.12.2 TextureMatrixTransform 8.13 TextureTransform 8.13.1 TextureTransform 8.13.2 TextureTransform 8.13.3 TextureTransform 8.14 TextureTransform3D 3D 8.14.1 TextureTransform3D 3D 8.14.2 TextureTransform3D 3D 8.15 MultiTexture 8.15.1 MultiTexture 8.15.2 MultiTexture 8.16 MultiTextureCoordinate 8.16.1 MultiTextureCoordinate and 8.16.2 MultiTextureCoordinate 8.17 MultiTextureTransform 8.17.1 MultiTextureTransform 8.17.2 MultiTextureTransform 8.18 Composed3Dtexture 3D 8.18.1 Composed3Dtexture 3D 8.18.2 Composed3Dtexture 3D 8.19 ComposedCubeMapTexture 8.19.1 ComposedCubeMapTexture and a settlement of the Superior of the Superior of the Superior of the Superior of the Superior of the Superior of the Superior of the Superior of the Superior of the Superior of the Superior of the 8.20 GeneratedCubeMapTexture 8.20.1 GeneratedCubeMapTexture  $8.202$  GeneratedCubeMapTexture a contract 9.1 Background 9.1.1 9.1.1 Background 9.1.2 Background 9.1.3 Background 9.2 each 9.2.1 Fog 9.2.2 LocalFog 9.2.3 FogCoordinate 9.3 9.31 ViewPoint 9.3.2 NavigationInfo 9.4 节点9.4.1 PointLight点光源节点9.4.2 DirectionLight定向光源节点9.4.3 SpotLight聚光灯光源节点9.5 9.5.1 AudioClip 9.5.2 Sound 9.5.3 MovieTexture 9.6 WorldInfo信息化节点9.6.1 WorldInfo信息化节点语法结构9.6.2 WorldInfo信息化节点数据结构第10 10.1 NurbsCurve 10.1.1 NurbsCurve 10.1.2 NurbsCurve

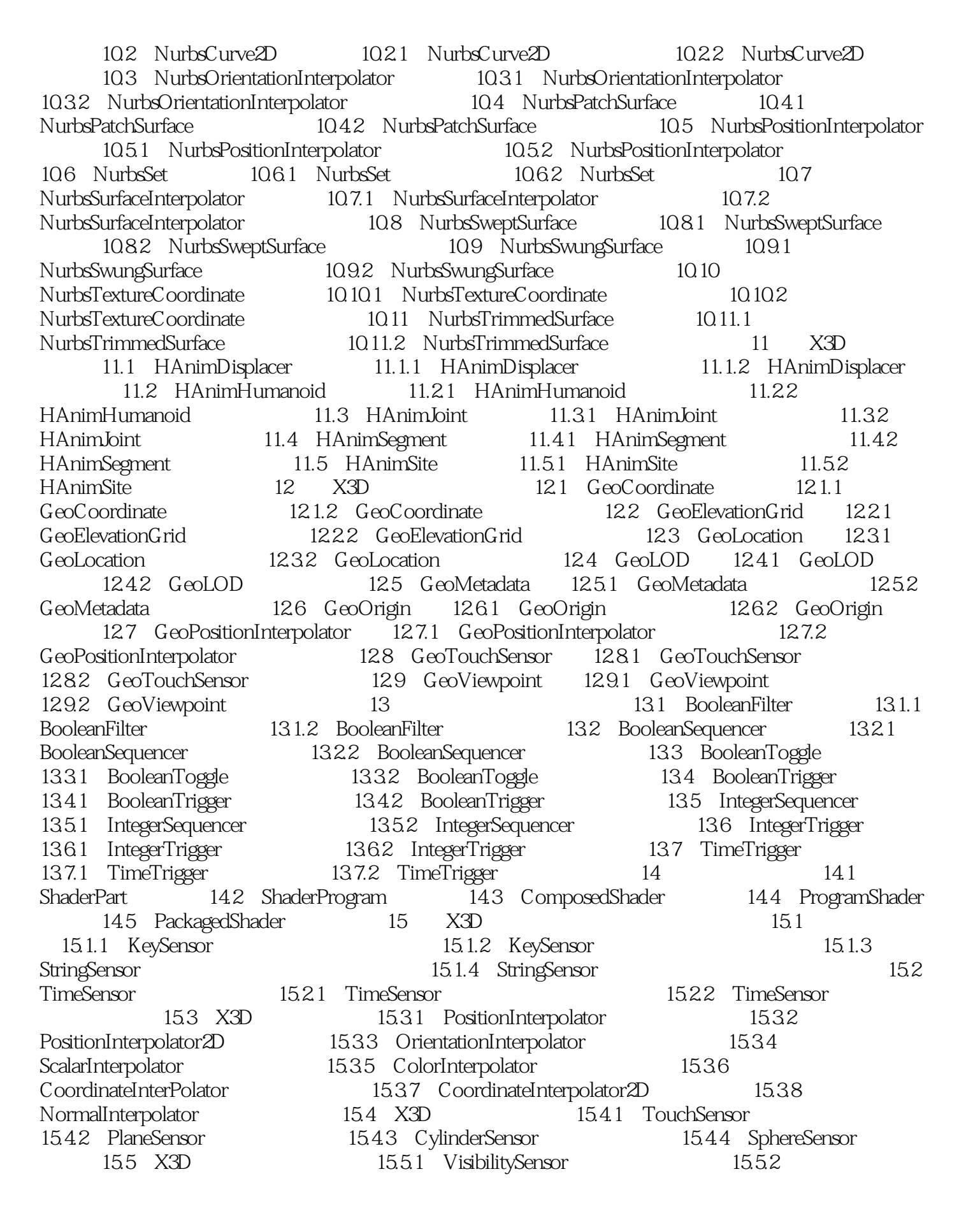

 $<<$  $X3D$ 

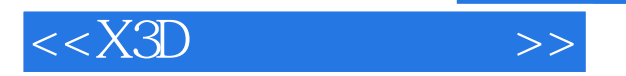

ProximitySensor<br>16 X3D 161 EspduTransform 16.1.1 EspduTransform 16.1.2 دي سمينة 161 EspduTransform 16.1.1 EspduTransform<br>16.1 X3D 16.1 EspduTransform 16.1.1 EspduTransform 16.2.2 EspduTransform 16.2 ReceiverPdu 16.2.1 ReceiverPdu ReceiverPdu 16.3 SignalPdu 16.3.1 SignalPdu 16.3.2 SignalPdu 16.4 TransmitterPdu 16.4.1 TransmitterPdu 16.4.2 TransmitterPdu<br>\* CAD 17.1.1 CADAssembly 17.1.1 CADAssembly 17.1.2 17 CAD 17.1 CADAssembly 17.1.1 CADAssembly 17.1.2 CADAssembly 17.2 CADFace 17.2.1 CADFace 17.2.2 CADFace 17.3 CADLayer 17.3.1 CADLayer 17.3.2 CADLayer 17.4 CADPart 17.4.1 CADPart 17.4.2 CADPart 18 X3D 18.1 IMPORT 18.1.1 IMPORT 18.1.2 IMPORT 18.2 EXPORT 18.2.1 EXPORT 18.2.2 EXPORT 18.3 Script 18.3.1 Script 18.3.2 Script 18.4 ROUTE 18.4.1 ROUTE 18.4.2 ROUTE 18.5 185.1 ProtoBody 185.2 ProtoDeclare 185.3 ProtoInstance 185.4 ProtoInterface 18.5.5 connect 18.5.6 ExternProtoDeclare 18.5.7 IS A X3D  $\mathbf B$ 

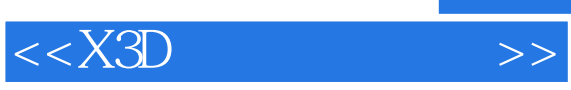

本站所提供下载的PDF图书仅提供预览和简介,请支持正版图书。

更多资源请访问:http://www.tushu007.com